## W PAUL G. ALLEN SCHOOL

CSE341: Programming Languages Lecture 3 Local Bindings; Options; Benefits of No Mutation

> Brett Wortzman Summer 2019

Slides originally created by Dan Grossman

#### Review

Huge progress already on the core pieces of ML:

- Feview<br>
Huge progress already on the core pieces of ML:<br>
 Types: int bool unit t1\*…\*tn t list t1\*…\*tn->t<br>
 Types "nest" (each t above can be itself a compound type)<br>
 Variables, environments, and basic expressions<br>
 Fu e progress already on the core pieces of ML:<br>"ypes: int bool unit tl\*...\*tn t list tl\*...\*tn->t<br>- Types "nest" (each t above can be itself a compound type)<br>"ariables, environments, and basic expressions" • Variables, environments, and basic expressions **Review**<br>
Huge progress already on the core piece<br>
• Types: int bool unit t1\*...\*th<br>
– Types "nest" (each t above can b<br>
• Variables, environments, and basic e<br>
• Functions<br>
– Build: fun x0 (x1:t1, ..., x:<br>
– Use: e0 (e1, **V/***EW*<br>
e progress already on the core pieces of ML:<br>
ypes: int bool unit tl\*...\*tn tlist tl\*...\*tn->t<br>
- Types "nest" (each t above can be itself a compound type)<br>
/ariables, environments, and basic expressions<br>
iuncti e progress already on the core pieces of ML:<br>
ypes: int bool unit tl\*...\*tn tlist<br>
- Types "nest" (each t above can be itself a con<br>
/ariables, environments, and basic expressions<br>
iunctions<br>
- Build: fun x0 (x1:t1, ...,  $\begin{aligned} \mathsf{REVICW} \end{aligned}$ <br>
Huge progress already on the core piece<br>
• Types: int bool unit tl\*...\*tn<br>
- Types "nest" (each t above can b<br>
• Variables, environments, and basic e<br>
• Functions<br>
- Build: fun x0 (x1:t1, ..., x:<br>
 e progress already on the core pieces of ML:<br>
ypes: int bool unit tl\*...\*tn tlis<br>
- Types "nest" (each t above can be itself a<br>
/ariables, environments, and basic expressior<br>
unctions<br>
- Build: fun x0 (x1:t1, ..., xn:tn) = be progress aready on the core pieces of WL.<br>
ypes: int bool unit tl\*...\*tn tlist<br>
- Types "nest" (each t above can be itself a co<br>
/ariables, environments, and basic expressions<br>
unctions<br>
- Build: fun x0 (x1:t1, ..., xn - Types. Inc. Door unite of the matrice of the UV of the Variables, environments, and basic e<br>• Functions<br>- Build: fun x0 (x1:t1, ..., x:<br>- Use: e0 (e1, ..., en)<br>• Tuples<br>- Build: (e1, ..., en)<br>- Use: #1 e, #2 e, ...<br>• Li
- Types Hest (each Labove can be itself?<br>
(ariables, environments, and basic expression<br>
 Build: fun x0 (x1:t1, ..., xn:tn)<br>
 Use: e0 (e1, ..., en)<br>
 Build: (e1, ..., en)<br>
 Use: #1 e, #2 e, ...<br>
ists<br>
 Build: [] e1::e
- 
- Framework (Supplementary and Data Complete Sypressions<br>
 Build: fun x0 (x1:t1, ..., xn:tn) = e<br>
 Use: e0 (e1, ..., en)<br>
 Use: #1 e, #2 e, ...<br>
ists<br>
 Build: [] e1::e2<br>
 Use: null e hd e tl e<br>
 Use: null e hd e tl e<br>
	-
- -
	-
- -
- Bulld: fun x0 (x1:t1, ..., xn:tn) = e<br>
 Use: e0 (e1, ..., en)<br>
 Tuples<br>
 Build: (e1, ..., en)<br>
 Use: #1 e, #2 e, ...<br>
 Lists<br>
 Build: [] e1::e2<br>
 Use: null e hd e t1 e<br>
Spring 2019<br>
2

### Today

- -
- *Today*<br>• The big thing we need: local bindings<br>— For style and convenience<br>— A big but natural idea: nested function bindings day<br>The big thing we need: local bindings<br>- For style and convenience<br>- A big but natural idea: nested function binding<br>- For efficiency (*not* "just a little faster") – Maring Weilder (dept)<br>– Hor style and convenience<br>– A big but natural idea: nested function bindings<br>– For efficiency (*not* "just a little faster") day<br>
The big thing we need: local bindings<br>
— For style and convenience<br>
— A big but natural idea: nested function bindings<br>
— For efficiency (*not* "just a little faster")<br>
Dne last feature for Problem 11 of Homework 1: o
	-
- 
- The big thing we need: local bindings<br>• For style and convenience<br>• A big but natural idea: nested function bindings<br>• For efficiency (**not** "just a little faster")<br>• One last feature for Problem 11 of Homework 1: optio • The big thing we need: local bindings<br>
– For style and convenience<br>
– A big but natural idea: nested function bindings<br>
– For efficiency (*not* "just a little faster")<br>
• One last feature for Problem 11 of Homework 1: o language feature The big thing we need: local bindings<br>
- For style and convenience<br>
- A big but natural idea: nested function bindings<br>
- For efficiency (*not* "just a little faster")<br>
Dhe last feature for Problem 11 of Homework 1: option One last feature for Problem 11 of Homework 1: options<br>
Why not having mutation (assignment statements) is a valuable<br>
language feature<br>
- No need for you to keep track of sharing/aliasing,<br>
which Java programmers must obs
	- which Java programmers must obsess about

#### Let-expressions

#### 3 questions:

*Let-expressions*<br>3 questions:<br>• Syntax: <u>Pet b1 b2 ... bn in -</u> Each bi is any binding and e is

**Example 18 ASSIONS**<br> **let b1 b2 … bn in e end**<br> **i** is any binding and e is any expression<br>
sing: Type-check each bi and e in a static

- *t*-expressions<br>
<br>
<br>
Syntax: <u>Let b1 b2 ... bn in eend</u><br>
 Each bi is any binding and e is any expression<br>
<br>
 Sype-checking: Type-check each bi and e in a static<br>
 Sype-checking: Type-check each bi and e in a static **Let-expressions**<br>
3 questions:<br>
• Syntax: **Let b1 b2** ... **bn** in **e** end<br>
– Each bi is any binding and **e** is any expression<br>
• Type-checking: Type-check each bi and **e** in a static<br>
environment that includes the previou environment that includes the previous bindings.
- Type of whole let-expression is the type of whole let-expression<br>
 Type-checking: Type-check each bi and e in a static<br>
environment that includes the previous bindings.<br>
 Evaluation: Evaluate each bi and e in a dynamic that includes the previous bindings. Fype-checking: Type-check each  $b$ **i** and  $\bf{e}$  in a static environment that includes the previous bindings.<br>Type of whole let-expression is the type of  $\bf{e}$ .<br>
Evaluation: Evaluate each  $b$ **i** and  $\bf{e}$  in a dynami

It is an expression

# A let-expression is just an expression, so we can use it anywhere an expression can go A IEL-EXPIESSION IS *JUST* and EXPIESSION, So we can use it<br>
anywhere an expression can go<br>
Spring 2019 CSE341: Programming Languages 5

#### Silly examples

```
if x > y then x * 2 else y * y<br>
end<br>
fun silly2 () =<br>
let val x = 1<br>
in<br>
(let val x = 2 in x+1 end) +<br>
(let val y = x+2 in y+1 end)<br>
end<br>
ly2 is poor style but shows let-expressions are expressions<br>
- Can also use 
       end<br>
fun silly2 () =<br>
let val x = 1<br>
in<br>
(let val x = 2 in x+1 e<br>
(let val y = x+2 in y+1<br>
end<br>
ly2 is poor style but shows let-expressions a<br>
- Can also use them in function-call argume<br>
- Also notice shadowing<br>
g<sub>2019</sub> 
1 at value x = 1<br>
in<br>
(let value x = 2 in x+1 end) +<br>
(let value y = x+2 in y+1 end)<br>
end<br>
silly2 is poor style but shows let-expressions are expressions<br>
- Can also use them in function-call arguments, if branches,
             Examples<br>
fun silly1 (z : int) =<br>
let val x = if z > 0 then z else 34<br>
val y = x+z+9<br>
in
                         amples<br>
sily1 (z:int) =<br>
let val x = if z > 0 then z else 34<br>
val y = x+z+9<br>
in<br>
if x > y then x*2 else y*y
                                    val y = x+z+9in the company of the company of the company of the company of the company of the company of the company of th
                                     if x > y then x \star 2 else y \star yend
            fun silly2 () =
                        let val x = 1in the company of the company of the company of the company of the company of the company of the company of th
                                     (let val x = 2 in x+1 end) +
                                      (let val y = x+2 in y+1 end)
                         end
```
silly2 is poor style but shows let-expressions are expressions

- 
- 

#### What's new

- **What's new**  $\blacksquare$ <br>• What's new is **scope**: where a binding is in the environment<br>- In later bindings and body of the let-expression<br>• (Unless a later or nested binding shadows it) **hat's new is scope:** where a binding is in the environment<br> *– In* later bindings and body of the let-expression<br>
• (Unless a later or nested binding shadows it)<br> *– Only in* later bindings and body of the let-expressio **hat's new is scope:** where a binding is in the environment<br>  $- In$  later bindings and body of the let-expression<br>
• (Unless a later or nested binding shadows it)<br>  $- Only in$  later bindings and body of the let-expression<br> *loth* Vhat's new is **scope**: where a binding is in the environment<br>  $-$  In later bindings and body of the let-expression<br>  $\cdot$  (Unless a later or nested binding shadows it)<br>  $-$  Only in later bindings and body of the let-expres
	- -
	-
- Nothing else is new:
- Nothing else is new:<br>
 Can put any binding we want, even function bindings<br>
 Type-check and evaluate just like at "top-level"<br>
<br>
Spring 2019<br>
Spring 2019<br>
CSE341: Programming Languages<br>
7
	-

Any binding

According to our rules for let-expressions, we can define functions inside any let-expression the same of the texpressions, we can define function<br>expression<br>**let b1 b2 ... bn in e end**<br>al idea, and often good style

This is a natural idea, and often good style This is a natural idea, and often good style<br>Spring 2019<br>Spring 2019<br>8

```
(Inferior) Example
```

```
fun countup_from1 (x : int) =<br>
let fun count (from : int, to : int) =<br>
if from = to<br>
then to :: []<br>
else from :: count (from+1, to)<br>
in<br>
count (1, x)<br>
end<br>
• This shows how to use a local function binding, but:<br>
- Better ver
           Funcount (x.m.) –<br>
let funcount (from: int, to: int)<br>
if from = to<br>
then to:: []<br>
else from:: count (from+1, t<br>
in<br>
count (1, x)<br>
end<br>
his shows how to use a local function binding, but:<br>
- Better version on next slide<br>
- 
in<br>
count (1, x)<br>
end<br>
Spring 2019<br>
Spring 2019<br>
CSE341: Programming Languages<br>
Spring 2019<br>
CSE341: Programming Languages<br>
Spring 2019<br>
CSE341: Programming Languages<br>
2019
                  Frior) Example<br>
fun countup_from1 (x : int) =<br>
let fun count (from : int, to : int) =<br>
if from = to<br>
then to :: []
                                  (a) Example<br>
(b) Example<br>
\begin{aligned} \text{countup\_from} \quad (\mathbf{x} : \mathbf{int}) &= \\ \text{let } \text{fun} \text{ count } (\text{from : int, to : int}) &= \\ \text{if } \text{from} &= \text{to} \\ \text{then } \text{to} ::[] \\ \text{else } \text{from} :: \text{ count}(\text{from+1}, \text{to}) \end{aligned}if from = to
                                                               then to :: []
                                                               else from :: count(from+1,to)
                                  in the company of the company of the company of the company of the company of the company of the company of th
                                                count (1,x)end
```
- -
	-

#### Better:

```
Functions can use binding in the environment where they are different can use bindings in the environment where they are <br>
- Bindings from "sount where they are defined:<br>
- Bindings from "outer" environments
           fun countup_from1_better (x : int) =<br>
let fun count (from : int) =<br>
if from = x<br>
then x :: []<br>
else from :: count (from+1)<br>
in<br>
count 1<br>
end<br>
iunctions can use bindings in the environment where the<br>
lefined:<br>
- Bindings from 
                      For \frac{1}{2} if from \frac{1}{2} if from \frac{1}{2} then \frac{1}{2} then \frac{1}{2} is \frac{1}{2} from :: count (from +1) in count 1<br>count 1<br>dimensions can use bindings in the environment where they are ded:<br>indings from "oute
           – Earlier bindings in the later scheme of the later of the later of the later from the later of the later of the left and count 1<br>
dend<br>
directions can use bindings in the environment where they are left individually to th
EXECUTE 1999<br>
• Functions can use bindings in the environment where they are<br>
defined:<br>
- Bindings from "outer" environments<br>
• Such as parameters to the outer function<br>
- Earlier bindings in the let-expression<br>
• Unnec
                     \Theta\Gamma:<br>fun countup_from1_better (x : int) =<br>let fun count (from : int) =<br>if from = x<br>then x :: []
                                    countup_from1_better (x : int) =<br>let fun count (from : int) =<br>if from = x<br>then x :: []<br>else from :: count(from+1)
                                                                  if from = xthen x :: []
                                                                  else from :: count(from+1)
                                    in the company of the company of the company of the company of the company of the company of the company of th
                                                  count 1
                                   end
```
- defined: **Example 1**<br> **Example 1**<br>
Linctions can use bindings in the environment where the defined:<br>
- Bindings from "outer" environments<br>
- Such as parameters to the outer function<br>
- Earlier bindings in the let-expression<br>
Jnnece **Exercise 2019**<br>
Functions can use bindings in the environment where they are<br>
defined:<br>
- Bindings from "outer" environments<br>
• Such as parameters to the outer function<br>
- Earlier bindings in the let-expression<br>
Unnecessa
	- -
	-
- -

#### Nested functions: style

- **Nested functions: style<br>• Good style to define helper functions inside the functions they<br>• help if they are:<br>• Unlikely to be useful elsewhere** help if they are: **Sted functions: style<br>Frank of the union of the unctions of the functional<br>plift they are:<br>- Unlikely to be useful elsewhere<br>- Likely to be misused if available elsewhere<br>- Likely to be changed or removed later Sted functions: style**<br>According to define helper functions inside the functions they<br>elp if they are:<br>— Unlikely to be useful elsewhere<br>— Likely to be changed or removed later Aterian Contribution Scale<br>
Stead functions: style<br>
Sood style to define helper functions inside the function<br>
dep if they are:<br>
— Unlikely to be useful elsewhere<br>
— Likely to be changed or removed later<br>
Not fundamental
	-
	-
	-
- Good style to define helper functions inside the functions they<br>
 Good style to define helper functions inside the functions they<br>
 help if they are:<br>
 Unlikely to be useful elsewhere<br>
 Likely to be changed or remov effort and avoids bugs, but makes the reused code harder to change later • A fundamental trade-off in code design: reusing code saves<br>effort and avoids bugs, but makes the reused code harder to<br>change later<br>Spring 2019 CSE341: Programming Languages 11

#### Avoid repeated recursion

Consider this code and the recursive calls it makes

Figure 1.1 and the position of the position of the control of the recursive calls it makes<br>
The pon't worry about calls to null, hd, and tl because they<br>
do a small constant amount of work<br>
The bad max (xs ; int list) = do a small constant amount of work

```
then 0 (* horrible style; fix later *)<br>
else if null (tl xs)<br>
then hd xs<br>
else if hd xs > bad_max (tl xs)<br>
then hd xs<br>
else bad_max (tl xs)<br>
let x = bad_max [50,49,...,1]<br>
let y = bad_max [1,2,...,50]<br>
Spring 2019 (SE341:
         VOID TEPERTED TECUTSION<br>
msider this code and the recursive calls it makes<br>
- Don't worry about calls to null, hd, and tl because they<br>
do a small constant amount of work<br>
fun bad_max (xs : int list) =<br>
if null xs<br>
then
                           if null xs
                           then 0 (* horrible style; fix later *)
                            d repeated recursion<br>
r this code and the recursive calls it makes<br>
on't worry about calls to null, hd, and tl because they<br>
bad_max (xs : int list) =<br>
if null xs<br>
then 0 (* horrible style; fix later *)<br>
else if null (tl x
                            and your count of the recursive calls it makes<br>on't worry about calls to null, hd, and tl because of a small constant amount of work<br>bad_max (xs : int list) =<br>if null xs<br>then 0 (* horrible style; fix later<br>else if null (tl
                            r this code and the recursive calls it makes<br>on't worry about calls to null, hd, and tl because they<br>o a small constant amount of work<br>bad_max (xs : int list) =<br>if null xs<br>then 0 (* horrible style; fix later *)<br>else if nul
                            the structure recursive cans it makes<br>on't worry about calls to null, hd, and tl beca<br>o a small constant amount of work<br>bad_max (xs : int list) =<br>if null xs<br>then 0 (* horrible style; fix later<br>else if null (tl xs)<br>then hd 
                            on tworry about calls to null, hd, and tl because they<br>
bad_max (xs : int list) =<br>
if null xs<br>
then 0 (* horrible style; fix later *)<br>
else if null (tl xs)<br>
then hd xs<br>
else if hd xs > bad_max (tl xs)<br>
then hd xs<br>
else bad
         fun bad_max (xs : int list) =<br>
if null xs<br>
then 0 (* horrible style; fix later *)<br>
else if null (tl xs)<br>
then hd xs<br>
else if hd xs > bad_max (tl xs)<br>
then hd xs<br>
else bad_max (tl xs)<br>
let x = bad_max [50,49,..,1]<br>
let y =
         In Bad max (As. Int IIst) -<br>
if null xs<br>
then 0 (* horrible style; fix later *)<br>
else if null (tl xs)<br>
then hd xs<br>
else if hd xs > bad_max (tl xs)<br>
then hd xs<br>
else bad_max (tl xs)<br>
let x = bad_max [50,49,..,1]<br>
let y = b
```
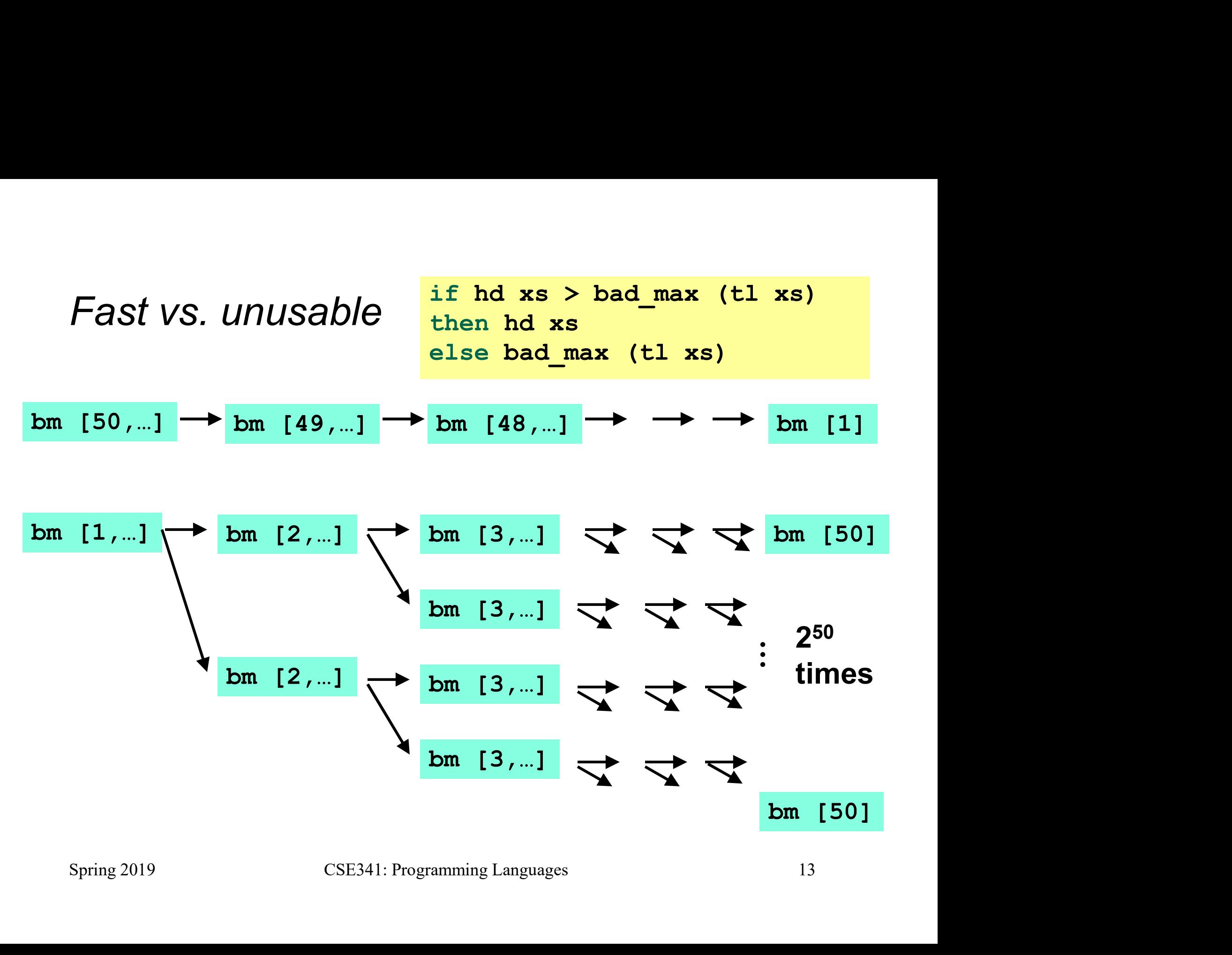

#### Math never lies

Suppose one bad max call's if-then-else logic and calls to hd, null, tl take 10<sup>-7</sup> seconds **ath never lies**<br>
pose one bad\_max call's if-then-else logic and calls to hd,<br>
1, t1 take 10<sup>-7</sup> seconds<br>
- Then bad\_max [50,49,…,1] takes 50 x 10<sup>-7</sup> seconds<br>
- And bad\_max [1,2,…,50] takes 1.12 x 10<sup>8</sup> seconds<br>
• (over **ath never lies**<br>
pose one bad\_max call's if-then-else logic and calls to hd,<br>
1, t1 take 10<sup>-7</sup> seconds<br>
- Then bad\_max [50,49,…,1] takes 50 x 10<sup>-7</sup> seconds<br>
- And bad\_max [1,2,…,50] takes 1.12 x 10<sup>8</sup> seconds<br>
• (over **never lies**<br>
be one bad\_max call's if-then-else logic and<br>  $\frac{1}{1}$  take  $10^{-7}$  seconds<br>
hen bad\_max [50,49,...,1] takes 50<br>  $\frac{1}{1}$  takes 50<br>  $\frac{1}{2}$  (over 3.5 years)<br>  $\cdot$  bad\_max [1,2,...,55] takes over 1<br>  $\cdot$  **never lies**<br>
be one bad\_max call's if-then-else logic and calls to hd,<br>
1 take 10<sup>-7</sup> seconds<br>
hen bad\_max [50,49,...,1] takes 50 x 10<sup>-7</sup> seconds<br>
nd bad\_max [1,2,...,55] takes 1.12 x 10<sup>8</sup> seconds<br>
• (over 3.5 years)<br> **never lies**<br>
be one bad\_max call's if-then-else logic and calls to hd,<br>
1 take 10<sup>-7</sup> seconds<br>
hen bad\_max [50,49,...,1] takes 50 x 10<sup>-7</sup> seconds<br>
md bad\_max [1,2,...,50] takes 1.12 x 10<sup>8</sup> seconds<br>
• (over 3.5 years)<br>

- 
- And bad max  $[1, 2, \dots, 50]$  takes 1.12 x 10<sup>8</sup> seconds
	-
	-
	-

The key is not to do repeated work that might do repeated work that might do… 1, t1 take 10 'seconds<br>
- Then bad\_max [50,49,...,1] takes 50 x 10<sup>-7</sup> seconds<br>
- And bad\_max [1,2,...,50] takes 1.12 x 10<sup>8</sup> seconds<br>
• (over 3.5 years)<br>
• bad\_max [1,2,..., 55] takes over 1 century<br>
• Buying a faster co Spring 2019<br>Spring 2019 14 CSE341: Programming Languages<br>Spring 2019<br>Spring 2019 14 CSE341: Programming Languages<br>Spring 2019 14

#### Efficient max

```
Let val tl_ans = good_max(tl xs)<br>
in<br>
if hd xs > tl_ans<br>
then hd xs<br>
else tl_ans<br>
end<br>
Spring 2019<br>
CSE341: Programming Languages<br>
15
       fficient max<br>
fun good_max (xs : int list) =<br>
if null xs<br>
then 0 (* horrible style; fix later *)<br>
else if null (tl xs)
                    if null xs
                    then 0 (* horrible style; fix later *)
                     ent max<br>
good_max (xs : int list) =<br>
if null xs<br>
then 0 (* horrible style; fix later *)<br>
else if null (tl xs)<br>
then hd xs<br>
else<br>
let val tl_ans = good_max(tl xs)
                     end max<br>
good_max (xs : int list) =<br>
if null xs<br>
then 0 (* horrible style; fix later<br>
else if null (tl xs)<br>
then hd xs<br>
else<br>
let val tl_ans = good_max(tl x;<br>
in<br>
if bd ws > tl sps
                   else 
                                      Max<br>
max (xs : int list) =<br>
ll xs<br>
0 (* horrible style; fix later *)<br>
if null (tl xs)<br>
hd xs<br>
let val tl_ans = good_max(tl xs)<br>
in<br>
if hd xs > tl_ans<br>
then hd xs<br>
then hd xs
                                      in the company of the company of the company of the company of the company of the company of the company of th
                                                    (xs : int list) =<br>s<br>horrible style; fix later *)<br>ull (tl xs)<br>s<br>val tl_ans = good_max(tl xs)<br>if hd xs > tl_ans<br>then hd xs<br>else tl_ans
                                                    (xs:intlist) =<br>s<br>horrible style; fix later *)<br>ull (tl xs)<br>s<br>val tl_ans = good_max(tl xs)<br>if hd xs > tl_ans<br>then hd xs<br>else tl_ans<br>disc = 1 = 100 = 100 = 100 = 100 = 100 = 100 = 100 = 100 = 100 = 100 = 100 = 100 = 100 = 100
                                                    else tl_ans
                                     end
```

```
Fast vs. fast
```

```
Solution \int \text{dist}<br>
let val tl_ans = good_max(tl xs)<br>
in<br>
if hd xs > tl_ans<br>
then hd xs
in the company of the company of the company of the company of the company of the company of the company of th
          St<br>val tl_ans = good_max(tl xs)<br>if hd xs > tl_ans<br>then hd xs<br>else tl_ans
          St<br>val tl_ans = good_max(tl xs)<br>if hd xs > tl_ans<br>then hd xs<br>else tl_ans
          else tl_ans
end
```
let val tl<sub>ans</sub> = good<sub>max</sub>(tl xs)  
\nin  
\nif hd xs > tl<sub>ans</sub>  
\nthen hd xs  
\nelse tl<sub>ans</sub>  
\nend  
\ngm [50,...] 
$$
\rightarrow
$$
 gm [49,...]  $\rightarrow$  gm [48,...]  $\rightarrow$   $\rightarrow$   $\rightarrow$  gm [1]  
\ngm [1,...]  $\rightarrow$  gm [2,...]  $\rightarrow$  gm [3,...]  $\rightarrow$   $\rightarrow$   $\rightarrow$  gm [50]  
\n $\rightarrow$  Spring 2019  
\nCSE341: Programming Languages  
\n16

#### **Options**

- t option is a type for any type t
- otions<br>
. option is a type for any type t<br>
 (much like t list, but a different type, not a list)<br>|ding:

Building:

- NONE has type 'a option (much like [] has type 'a list)
- SOME e has type t option if e has type t (much like e::[]) SOME e has type a option if e has type t (much like e: : [1])<br>
SOME e has type t option if e has type t (much like e: : [1])<br>
Accessing:<br>
• is Some has type 'a option -> bool<br>
• valof has type 'a option -> 'a (exception if

Accessing:

- isSome has type 'a option -> bool
- valOf has type 'a option -> 'a (exception if given NONE)

#### Example

```
IT ISSOME CL_ans<br>
andalso valof tl_ans<br>
then tl_ans<br>
else SOME (hd xs)<br>
end<br>
val better_max = fn : int list -> int option<br>
Nothing wrong with this, but as a matter of style might prefer not<br>
to do so much useless "valof" i
       Example<br>
f(x) = \frac{1}{\pi} \int_{0}^{\pi} f(x) dx<br>
f(x) = \frac{1}{\pi} \int_{0}^{\pi} f(x) dx<br>
f(x) = \frac{1}{\pi} \int_{0}^{\pi} f(x) dx<br>
f(x) = \frac{1}{\pi} \int_{0}^{\pi} f(x) dx<br>
f(x) = \frac{1}{\pi} \int_{0}^{\pi} f(x) dx<br>
f(x) = \frac{1}{\pi} \int_{0}^{\pi} f(x) dx<br>
f(x) = \frac{1}{\pi} \int_{0}^{\pi} f(x) dx<br>
f(x) = \frac{1if null xs
                     then NONE 
                     else 
                                       r_max (xs : int list) =<br>
ll xs<br>
NONE<br>
let val tl_ans = better_max(tl xs)<br>
in<br>
if isSome tl_ans<br>
andalso valOf tl_ans > hd xs
                                       in the company of the company of the company of the company of the company of the company of the company of th
                                                      x (xs : int list) =<br>s<br>val tl_ans = better_max(tl xs)<br>if isSome tl_ans<br>andalso valOf tl_ans > hd xs<br>then tl_ans<br>else SOME (hd xs)
                                                                 xs:intlist) =<br>tl_ans = better_max(tl xs)<br>isSome tl_ans<br>andalso valOf tl_ans > hd xs<br>n tl_ans<br>e SOME (hd xs)
                                                     then tl ans
                                                      x (xs:intlist) =<br>s<br>walti_ans = better_max(tlxs)<br>if isSome tl_ans<br>andalso valOfti_ans > hd xs<br>then tl_ans<br>else SOME (hd xs)<br>= fn:intlist -> int option
                                       end
else<br>
let val tl_ans = better_max (tl xs)<br>
in<br>
if isSome tl_ans<br>
andalso valof tl_ans > hd xs<br>
then tl_ans<br>
else SOME (hd xs)<br>
end<br>
val better_max = fn : int list -> int option<br>
• Nothing wrong with this, but as a matter o
else<br>
in<br>
if isSome tl_ans<br>
if isSome tl_ans<br>
andalso valof tl_ans > hd xs<br>
then tl_ans<br>
else SOME (hd xs)<br>
end<br>
val better_max = fn : int list -> int option<br>
• Nothing wrong with this, but as a matter of style might prefe
```
to do so much useless "valOf" in the recursion

#### Example variation

```
else<br>
let val tl_ans = max_nonempty(tl xs)<br>
in<br>
if hd xs > tl_ans<br>
then hd xs<br>
else tl_ans<br>
end<br>
in<br>
SOME (max_nonempty xs)<br>
end<br>
Spring 2019<br>
CSE341: Programming Languages<br>
19
Example variation<br>
fun better_max2 (xs : int list) =<br>
if null xs<br>
then NONE<br>
else let (* ok to assume xs nonempty b/c local *
              if null xs
              then NONE 
                Xample variation<br>
better_max2 (xs : int list) =<br>
if null xs<br>
then NONE<br>
else let (* ok to assume xs nonempty b/c local *)<br>
fun max_nonempty (xs : int list) =<br>
if null (tl xs)<br>
then hd xs
                                                  variation<br>
x2 (xs : int list) =<br>
s<br>
(* ok to assume xs nonempty b/c local *)<br>
fun max_nonempty (xs : int list) =<br>
if null (tl xs)<br>
then hd xs<br>
else
                                                         ariation<br>
(xs : int list) =<br>
(ok to assume xs nonempty b/c local *)<br>
n max_nonempty (xs : int list) =<br>
if null (tl xs)<br>
then hd xs<br>
else<br>
let val tl_ans = max_nonempty(tl xs)
                                                         ariation<br>
(xs : int list) =<br>
ok to assume xs nonempty b/c local<br>
n max_nonempty (xs : int list) =<br>
if null (tl xs)<br>
then hd xs<br>
else<br>
let val tl_ans = max_nonempty(tl<br>
in<br>
if bd xs > tl sns
                                                         else 
                                                                     allOn<br>
s: int list) =<br>
: to assume xs nonempty b/c local *)<br>
ax_nonempty (xs : int list) =<br>
null (tl xs)<br>
n hd xs<br>
e<br>
let val tl_ans = max_nonempty(tl xs)<br>
in<br>
if hd xs > tl_ans<br>
then hd xs<br>
classic
                                                                     in the company of the company of the company of the company of the company of the company of the company of th
                                                                             : Int IIst, -<br>
co assume xs nonempty b/c local *)<br>
_nonempty (xs : int list) =<br>
ll (tl xs)<br>
hd xs<br>
t val tl_ans = max_nonempty(tl xs)<br>
if hd xs > tl_ans<br>
then hd xs<br>
else tl_ans<br>
d
                                                                             then home and solutions of the same state of the same of the solution of the solution of the set of the set of the solution of the solution of the set of the set of the set of the set of the set of the set of the set of th
                                                                            else tl_ans
                                                                     end
                                      in the company of the company of the company of the company of the company of the company of the company of th
                                                  In mult (cl As)<br>then hd xs<br>else<br>let val tl_ans = max_nonempty (tl xs)<br>in<br>if hd xs > tl_ans<br>then hd xs<br>else tl_ans<br>end<br>SOME (max_nonempty xs)<br>CSE341: Programming Languages<br>let 1
                                      end
```

```
Cannot tell if you copy
```

```
1 \#1 \text{ pr} < 2 \text{ pr}<br>
then \text{ pr}<br>
else (#2 \text{ pr}, #1 \text{ pr})<br>
fun sort pair (\text{ pr} : int * int) =<br>
if #1 \text{ pr} < 2 \text{ pr}<br>
then (#1 \text{ pr}, #2 \text{ pr})<br>
else (#2 \text{ pr}, #1 \text{ pr})<br>
lL, these two implementations 
then pr<br>
else (#2 pr, #1 pr)<br>
fun sort_pair (pr : int * int) =<br>
if #1 pr < #2 pr<br>
then (#1 pr, #2 pr)<br>
else (#2 pr, #1 pr)<br>
ll, these two implementations of sort_pair are indistinguishable<br>
– But only because tuples are i
Fun sort pair (pr : int * int) =<br>
if #1 pr < #2 pr<br>
then (#1 pr, #2 pr)<br>
else (#2 pr, #1 pr)<br>
IL, these two implementations of sort pair are indistinguishable<br>
– But only because tuples are immutable<br>
– The first 
                       t tell if you copy<br>
fun sort_pair (pr : int * int) =<br>
if #1 pr < #2 pr<br>
then pr<br>
else (#2 pr, #1 pr)
                              ell if you copy<br>
n sort_pair (pr : int * int) =<br>
if #1 pr < #2 pr<br>
then pr<br>
else (#2 pr, #1 pr)<br>
n cont_pain (pr) int_t_int) =
                             then pr
                             else (#2 pr, #1 pr)
                       fun sort_pair (pr : int * int) =<br>
if #1 pr < #2 pr<br>
then pr<br>
else (#2 pr, #1 pr)<br>
fun sort_pair (pr : int * int) =<br>
if #1 pr < #2 pr<br>
then (#1 pr, #2 pr)<br>
else (#2 pr, #1 pr)
                              ell if you copy<br>
n sort_pair (pr : int * int) =<br>
if #1 pr < #2 pr<br>
then pr<br>
else (#2 pr, #1 pr)<br>
n sort_pair (pr : int * int) =<br>
if #1 pr < #2 pr<br>
then (#1 pr, #2 pr)<br>
else (#2 pr, #1 pr)
                             then (#1 pr, #2 pr)
                             else (#2 pr, #1 pr)
```
In ML, these two implementations of sort pair are indistinguishable

- 
- the then-branch Spring 2019<br>
Spring 2019<br>
Spring 2019<br>
Spring 2019<br>
Spring 2019<br>
Spring 2019<br>
Spring 2019<br>
Spring 2019<br>
Spring 2019<br>
Spring 2019<br>
Spring 2019<br>
Spring 2019<br>
Spring 2019<br>
Spring 2019<br>
Spring 2019<br>
Spring 2019<br>
Spring 2019<br>
	-

#### Suppose we had mutation…

```
Suppose we had mutation<br>
val x = (3, 4)<br>
val y = sort\_pair x<br>
somehow mutate #1 x to hold<br>
val z = #1 y<br>
• What is z?<br>
– Would depend on how we implem<br>
• Would have to decide careful!
           ppose we field indication...<br>
al x = (3,4)<br>
omehow mutate #1 x to hold 5<br>
x \rightarrow \frac{3}{4}<br>
al z = #1 y<br>
What is z?<br>
– Would depend on how we implemented sort_pair<br>
• Would have to decide carefully and document sort_pair<br>
– B
                       \mathbf{y} = \text{sort\_pair} \times<br>
how mutate #1 x to hold 5<br>
\mathbf{z} = #1 \text{ y}<br>
\therefore is z?<br>
(ould depend on how we implemented sort_pair<br>
\cdot Would have to decide carefully and document sort_pair<br>
ut without mutation, we can implement
           al y = sort\_pair x<br>
omehow mutate #1 x to hold 5<br>
x \rightarrow \frac{3}{4}<br>
al z = #1 y<br>
What is z?<br>
– Would depend on how we implemented sort_pair<br>
• Would have to decide carefully and document sort_pair<br>
– But without mutation, we can impl
                       From mutate #1 x to hold 5<br>
x = 41 y<br>
\therefore is z?<br>
Yould depend on how we implemented sort_pair<br>
• Would have to decide carefully and document sort_pair<br>
ut without mutation, we can implement "either way"<br>
• No code can 
                       Example 18 and 19 and 19 and 19 and 19 and 19 and 19 and 19 and 19 and 19 and 19 and 19 and 19 and 19 and 19 and 19 and 19 and 19 and 19 and 19 and 19 and 19 and 19 and 19 and 19 and 19 and 19 and 19 and 19 and 19 and 19
                       \mathbf{z} = #1 \text{ y}<br>
\therefore Can use allowing the implemented sort pair<br>
• Would have to decide carefully and document sort pair<br>
• Would have to decide carefully and document sort pair<br>
• No code can ever distinguish aliasing
      val x = (3, 4)val y = sort_pair x
       somehow mutate #1 x to hold 5
      val z = #1 y
```
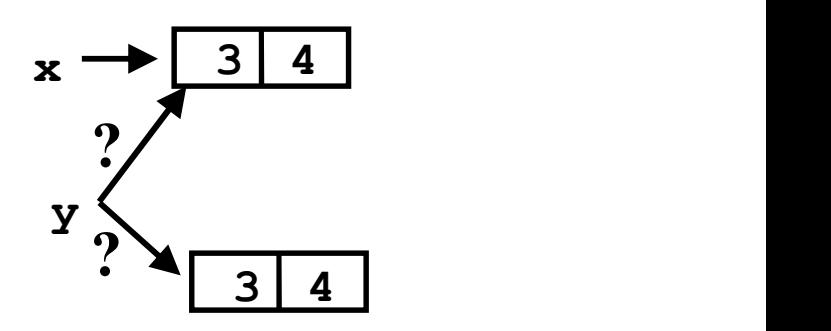

- -
- What is z?<br>
 Would depend on how we implemented sort\_pair<br>
 Would have to decide carefully and document sort\_pair<br>
 But without mutation, we can implement "either way"<br>
 No code can ever distinguish aliasing vs. identi
	- -
		-
		-

#### An even better example

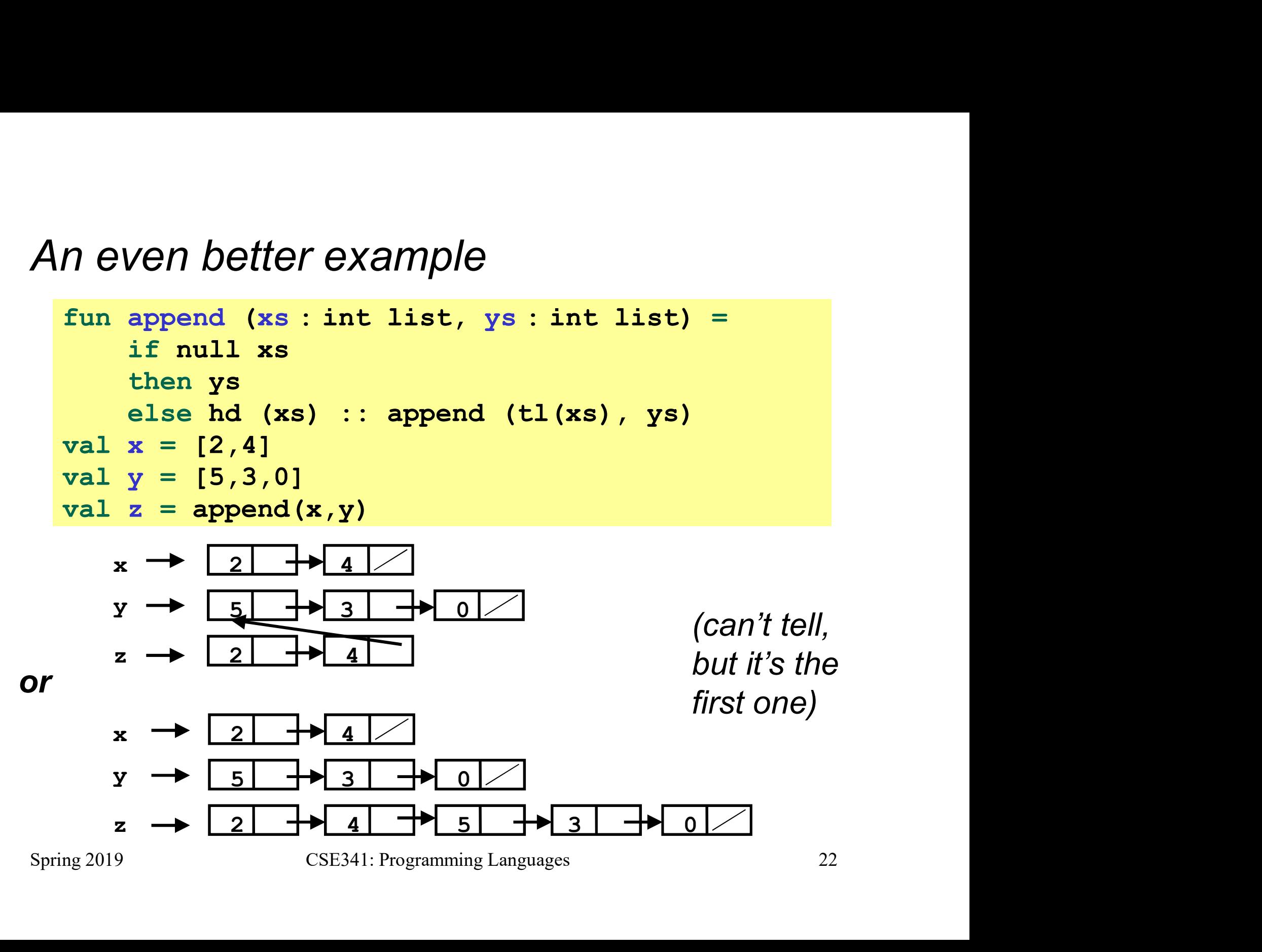

#### ML vs. Imperative Languages

- *ML vs. Imperative Languages*<br>• In ML, we create aliases all the time without thinking about it<br>because it is *impossible* to tell where there is aliasing<br>– Example: <del>t</del>1 is constant time; does not copy rest of the list because it is *impossible* to tell where there is aliasing **Languages<br>
ML, we create aliases all the time without thinking about it<br>
ecause it is** *impossible* **to tell where there is aliasing<br>
— Example: t1 is constant time; does not copy rest of the list<br>
— So don't worry and focu VS. Imperative Languages**<br>
ML, we create aliases all the time without thinking about it<br>
recause it is *impossible* to tell where there is aliasing<br>
- Example: t-1 is constant time; does not copy rest of the list<br>
- So do
	-
	-
- *ML VS. Imperative Languages*<br>• In ML, we create aliases all the time without thinking about it<br>because it is *impossible* to tell where there is aliasing<br>– Example: t-1 is constant time; does not copy rest of the list<br>– S obsessed with aliasing and object identity • In languages with mutable data (e.g., Java), programmers are<br>
obsessed with aliasing and object identity<br>  $-$  They have to be (!) so that subsequent assignments affect<br>
the right parts of the program<br>  $-$  Often crucial
	- VO. *HTIPOT CRTVO* LCTTGCTOU<br>
	1 ML, we create aliases all the time without thinking about it<br>
	ecause it is *impossible* to tell where there is aliasing<br>
	 Example: t1 is constant time; does not copy rest of the list<br>
	 S the right parts of the program 1 ML, we create aliases all the time without thinking about it<br>ecause it is *impossible* to tell where there is aliasing<br>- Example: t-1 is constant time; does not copy rest of the list<br>- So don't worry and focus on your al use it is *impossible* to tell where there is aliasing<br>xample: **t1** is constant time; does not copy rest of the list<br>o don't worry and focus on your algorithm<br>guages with mutable data (e.g., Java), programmers are<br>ssed wit
	- -

### Java security nightmare (bad code)

```
public void useTheResource() {<br>
for(int i=0; i < allowedUsers.length; i++) {<br>
if(currentUser().equals(allowedUsers[i])) {<br>
...//access allowed: use it<br>
return;<br>
}<br>
throw new IllegalAccessException();<br>
}<br>
Spring 2019 CSE341
class ProtectedResource {
    private Resource theResource = ...;
    private String[] allowedUsers = ...;
    public String[] getAllowedUsers() {
         return allowedUsers; 
    }
    public String currentUser() { ... }
    public void useTheResource() {
         (a) Security nightmare (bad code)<br>
ProtectedResource {<br>
vate Resource theResource = ...;<br>
vate String[] allowedUsers = ...;<br>
lic String[] getAllowedUsers () {<br>
return allowedUsers;<br>
lic String currentUser () { ... }<br>
lic v
              if(currentUser().equals(allowedUsers[i])) {
                    ... // access allowed: use it
                    return;
              }
         }
         throw new IllegalAccessException();
    }
}
```
#### Have to make copies

The problem:

```
p.getAllowedUsers()[0] = p.currentUser();
p.useTheResource();
```
The fix:

```
public String [] getAllowedUsers () {<br>
... return a copy of allowedUsers ...<br>
}<br>Reference (alias) vs. copy doesn't matter if code is immutable!<br>
Spring 2019 CSE341: Programming Languages 25
           public String[] getAllowedUsers() {
                  …<br>tAllowedUsers()[0] = p.currentUser();<br>eTheResource();<br>… return a copy of allowedUsers …<br>… return a copy of allowedUsers …
            }
```
Reference (alias) vs. copy doesn't matter if code is immutable!